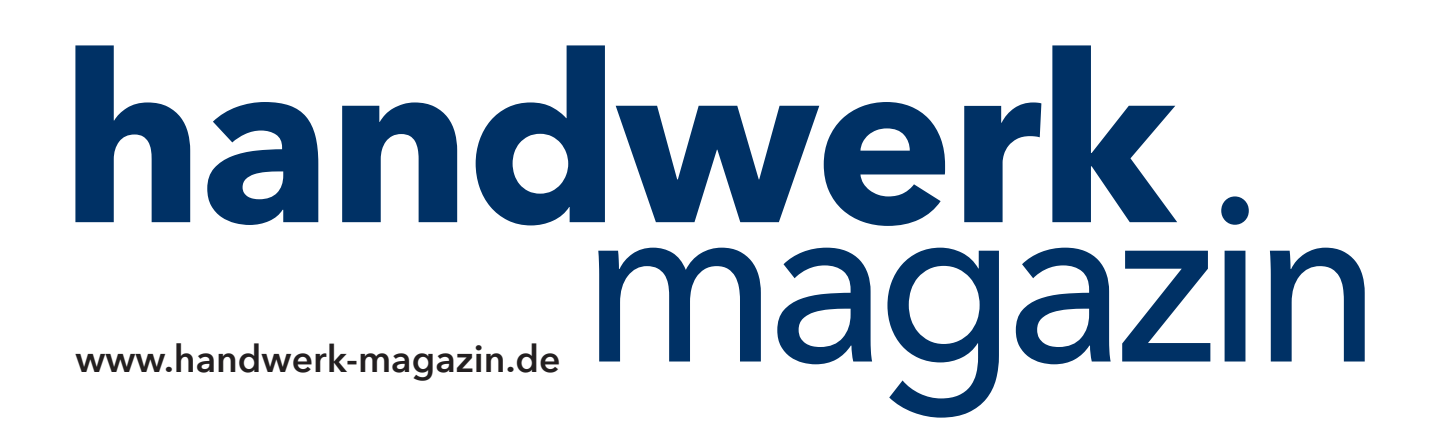

## Anleitung: Tipps und Tricks für **FACEBOOK & CO.**

Autor: **Frank Pollack**, freier Journalist

## **IMMER AUF DER SICHEREN SEITE**

**Von unserer Fachredaktion geprüft.** Die Inhalte dieses Downloads sind nach bestem Wissen und gründlicher Recherche entstanden. Für eventuell enthaltene Fehler übernehmen jedoch Autor/in, Chefredakteur sowie die Holzmann Medien GmbH & Co. KG keine rechtliche Verantwortung.

## Tipps und Tricks für **FACEBOOK & CO.**

**Stefan Dickhäuser managte zehn Jahre lang die Social-Media-Aktivitäten des Bauelemente-Herstellers Heim & Haus. Mit den folgenden Tipps und Tricks des Profis wird Ihr Start bei Twitter, Facebook & Co. ein Erfolg.** 

- **# KEINE ANGST VOR KRITISCHEN STIMMEN!** Viele fürchten, durch Aktivitäten in sozialen Netzwerken Kritik heraufzubeschwören. Ein Irrtum. Wer seiner Unzufriedenheit über Ihr Unternehmen öffentlich Luft machen möchte, tut das vermutlich längst – in Foren, Bewertungsportalen oder sozialen Netzwerken. Indem Sie selbst aktiv werden, können Sie dafür sorgen, dass nicht über Sie, sondern mit Ihnen geredet wird.
- **# KEINE BÖSEN ÜBERRASCHUNGEN.** Ein Vorab-Check des Meinungsbildes schützt vor Überraschungen. Einfachste Variante: Durch Eingabe von Firmenname, Ort und der Wortkombination "Erfahrungen OR Probleme OR Ärger" (ohne Anführungszeichen!) bei Google finden Sie ohne großen Aufwand heraus, wie im Netz über Ihren Betrieb geredet wird - und können sich darauf einstellen. So identifizieren Sie auch, auf welchen Portalen Ihre Kunden aktiv sind. Beziehen Sie die Wichtigsten davon in Ihr Social-Network-Marketing mit ein.
- **# ANALYTIK-WERKZEUGE NUTZEN.** Viele Soziale Netzwerke, allen voran Facebook und Google+, halten kostenlose Analysewerkzeuge bereit. Aus den hier bereitgestellten Informationen (zum Beispiel: Wie finden Besucher zu meinem Angebot? Welche Postings werden besonders intensiv gelesen, welche Links besonders häufig angeklickt?) lassen sich wichtige Schlüsse für die Verbesserung Ihrer Marketingaktivitäten ziehen.
- **# MULTIMESSENGER KLUG EINSETZEN.** Von Drittanbietern bereitgestellte Multimessenger wie zum Beispiel Hootsuite.de oder WebZunder.de helfen, den Überblick über mehrere Social-Media-Accounts gleichzeitig zu behalten. Teilweise bieten sie Zusatzfunktionen wie etwa spezielle Statistiken oder zeitversetztes Posten. Allerdings zeigen Untersuchungen, dass manche Netzwerke (zum Beispiel Facebook) Postings aus Fremdtools weniger breit streuen als Nachrichten, die mit der Originalsoftware veröffentlicht wurden.
- **# SCHNELL ANTWORTEN UND KONSTRUKTIV.** Reagieren Sie möglichst innerhalb von Minuten oder Stunden auf an Sie gerichtete Nachrichten. Soziale Netzwerke leben von der Interaktion. Zeigen Sie Empathie! Lassen Sie sich, auch bei unsachlichen Kommentaren, keinesfalls zu Beleidigungen hinreißen. Bieten Sie bei Kritik konstruktive und schnelle Lösungen im Sinne des Kunden an. Achten Sie aber darauf, die Privatsphäre des Kunden zu schützen. Eine Nachricht "Ich rufe Sie heute Mittag an, wir habe eine Lösung für Ihr Problem!" signalisiert auch Außenstehenden, dass Sie Kritik ernst nehmen.